## **Viewport**<sup>™</sup>

# VIEWPORT

### **Specifications**

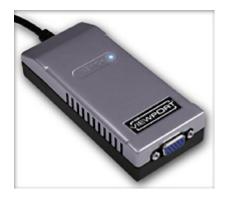

#### **Features**

- Add a monitor to your system with one simple, external connection.
- Extend the Windows desktop or duplicate your main screen.
- Quickly and easily expand your workspace.

The Viewport™ Computer Video Adapter for USB is the fast, easy way to connect an additional monitor to your computer system. Because it transmits video data through the USB port, you don't even have to open your computer, making it simple for anyone to install and ideal for notebook users.

| Viewport USB Specifications      |                                                   |  |
|----------------------------------|---------------------------------------------------|--|
| Hardware                         | USB 2.0 (recommended) or 1.1                      |  |
| Operating System                 | Windows 2000 / XP (Windows 2000 requires USB 2.0) |  |
| Software                         | Viewport Settings Utility (included)              |  |
| Supported Resolutions and Colors | *see table below                                  |  |
| Input Connector                  | USB A                                             |  |
| Output Connector                 | VGA or SVGA, DB15 Female                          |  |
| Case Dimensions                  | 4.4 x 2.0 x 1.0 inches (112 x 51 x 25 mm)         |  |

| Cord Length       | 20 inches (508 mm)                          |  |
|-------------------|---------------------------------------------|--|
| Weight            | 4.5 oz. (127 gm)                            |  |
| Power Consumption | Low power USB device (less than 5mA @ 5VDC) |  |
| Power Source      | USB bus powered device                      |  |
| Nominal Voltage   | 5 VDC                                       |  |
| Certifications    | FCC Class B, CE, VCCI, C–Tick (ACA)         |  |
| Warranty          | 1 yr. Limited Parts & Labor                 |  |
|                   |                                             |  |

| Supported Resolutions and Colors |                     |  |
|----------------------------------|---------------------|--|
| Pixels                           | Colors              |  |
| 640 x 480                        | 16 or 32 bit        |  |
| 800 x 600                        | 16 or 32 bit        |  |
| 1024 x 768                       | 16 or 32 bit        |  |
| 1152 x 864                       | 16 or 32 bit        |  |
| 1280 x 768                       | 16 or 32 bit        |  |
| 1280 x 1024                      | 256 color or 16 bit |  |

You will optimize performance by choosing the lowest resolution and least number of colors your application requires. This will reduce the amount of data transferred on every screen refresh and will be particularly noticeable on USB 1.1 systems where speed is the limiting factor.

With USB 1.1 and the higher resolution and color settings, the Viewport is best used for displaying still images.

#### www.scanmagnetics.com

Tel. 09/2712200, Fax. 09/2712210, email: xkeys@scanmagnetics.com